## Śmiech informatyka i matematyka

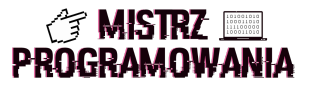

Jak śmieje się matematyk?  $(Ha)^3$  albo  $(Ha)^{10}$  jeśli jest bardzo rozbawiony.

Jak śmieje się informatyk? Wypisuje na konsoli Ha tyle razy jak bardzo się cieszy.

Ponieważ jesteś informatykiem więc jednym z Twoich pierwszych zadań jest napisanie programu, który będzie się śmiał za Ciebie. A więc do dzieła!

## Wejście

Wejście składa się z jednej liczby naturalnej  $n (1 \le n \le 10000)$  oznaczającej jak bardzo rozbawiony jest informatyk.

## Wyjście

Program powinien w pojedynczej linii wypisać tekst Ha tyle razy, ile wynosi  $n$ . Każde dwa napisy Ha muszą być oddzielone spacją.

## Przykład

Wejście dla testu sim0a:

Wyjście dla testu sim0a:

Ha Ha

Wejście dla testu sim0b:

5

2

Wyjście dla testu sim0b:

Ha Ha Ha Ha Ha